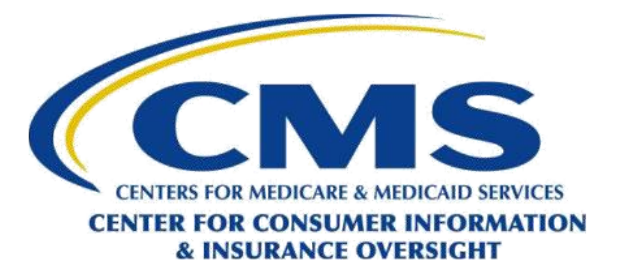

## **National Producer Number (NPN) Validation Frequently Asked Questions (FAQs)**

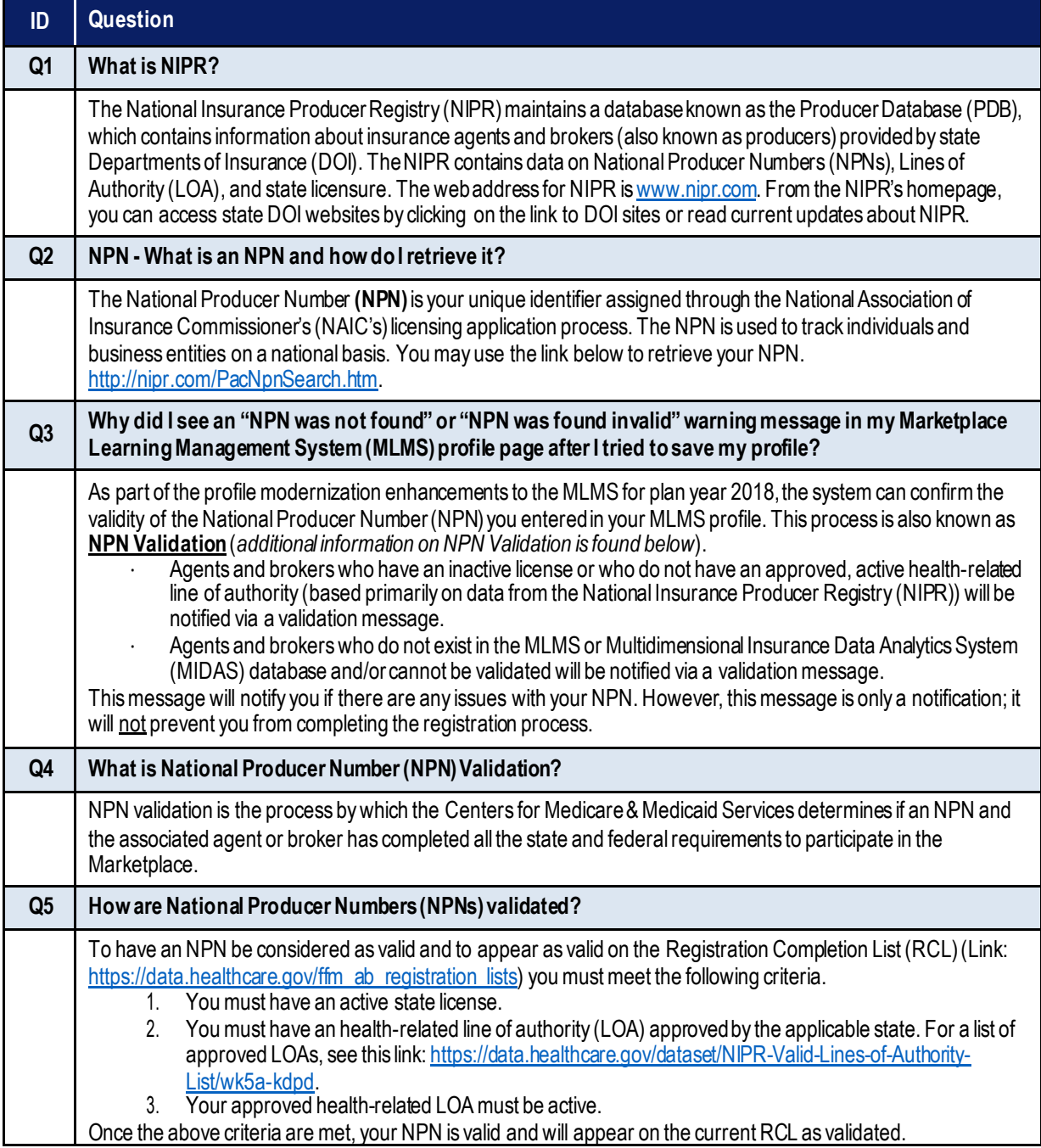

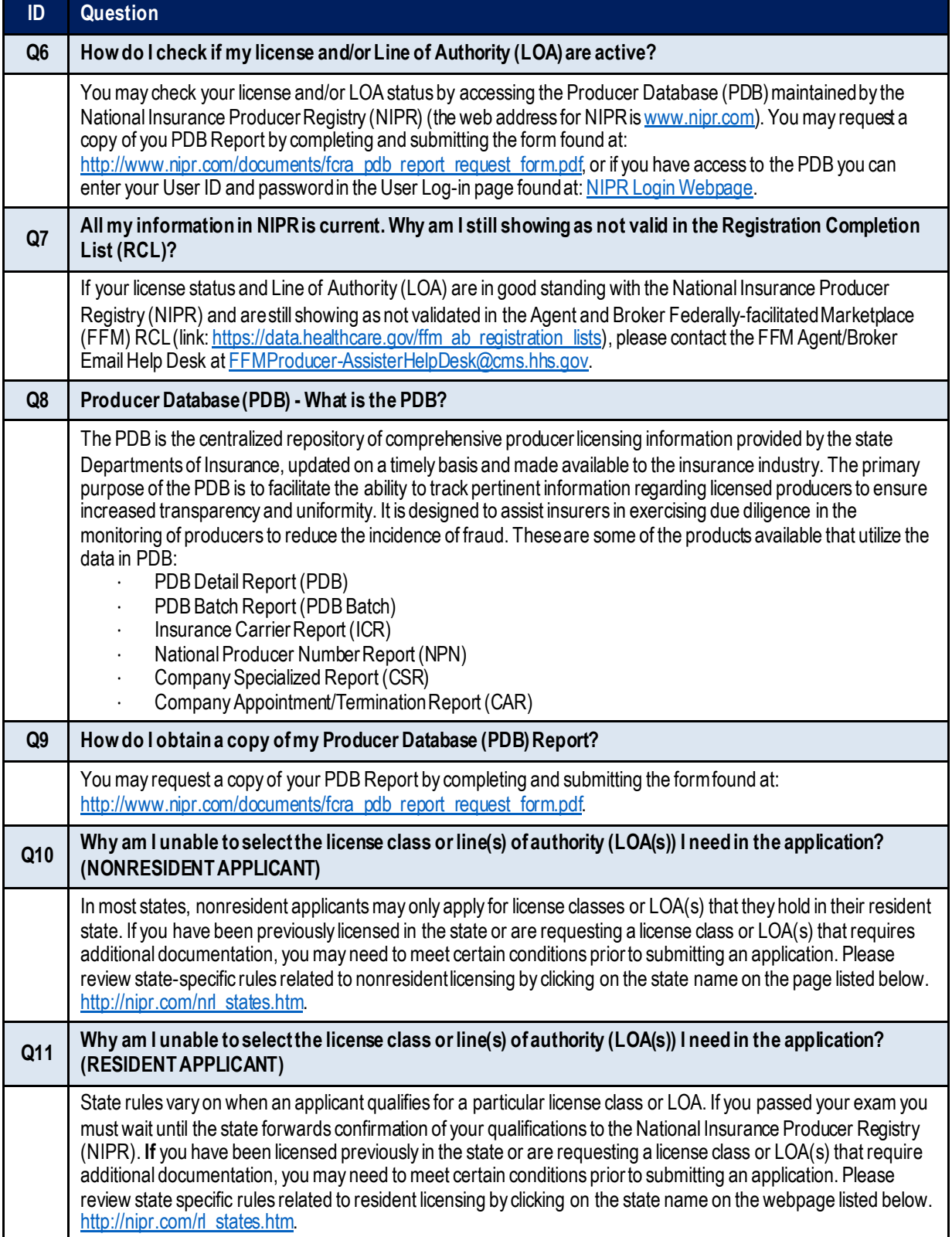

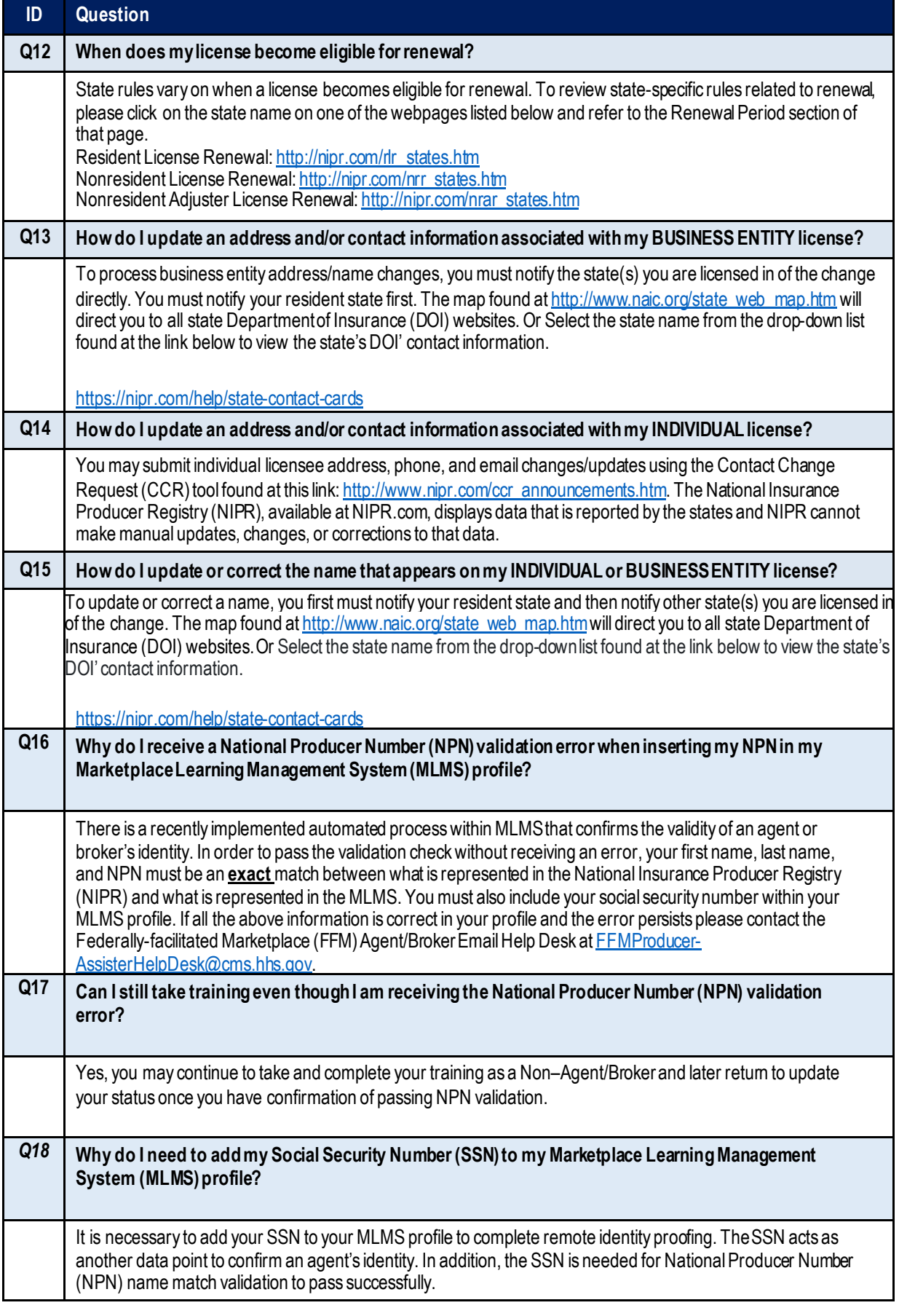

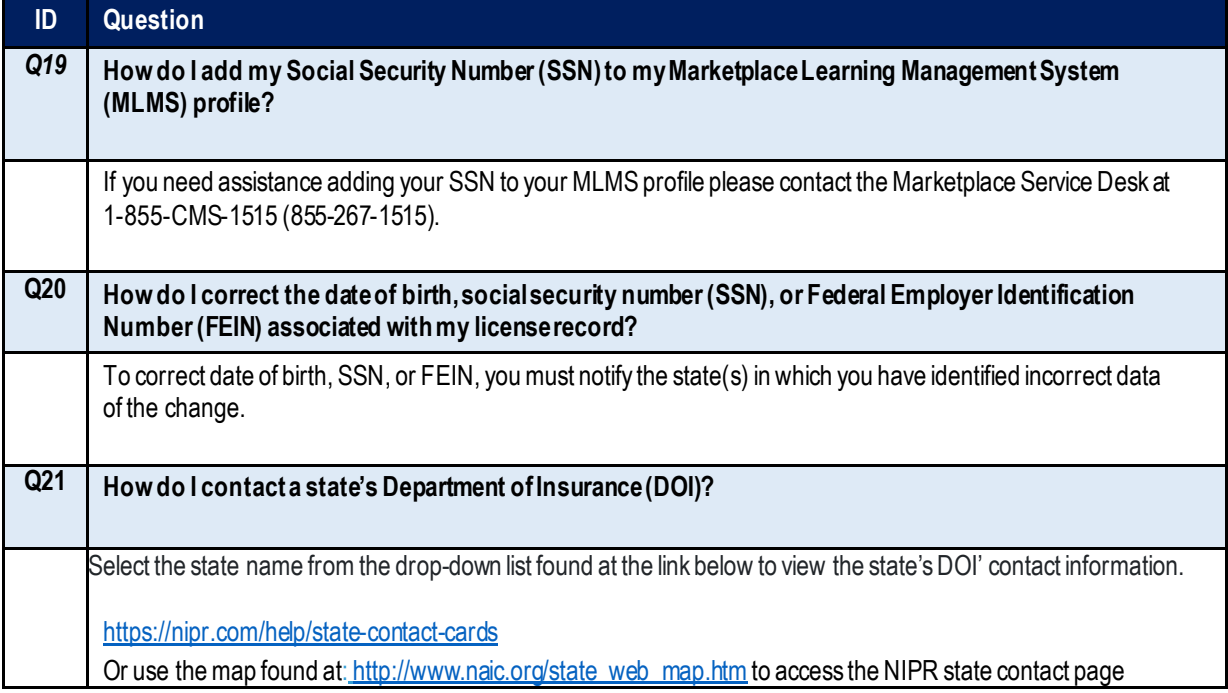